# **Documentations - Tâche #22190**

Scénario # 22035 (Terminé (Sprint)): Publier les documentations 2.6.2

## **Revoir la configuration Sphynx en mode basique**

24/11/2017 17:17 - Joël Cuissinat

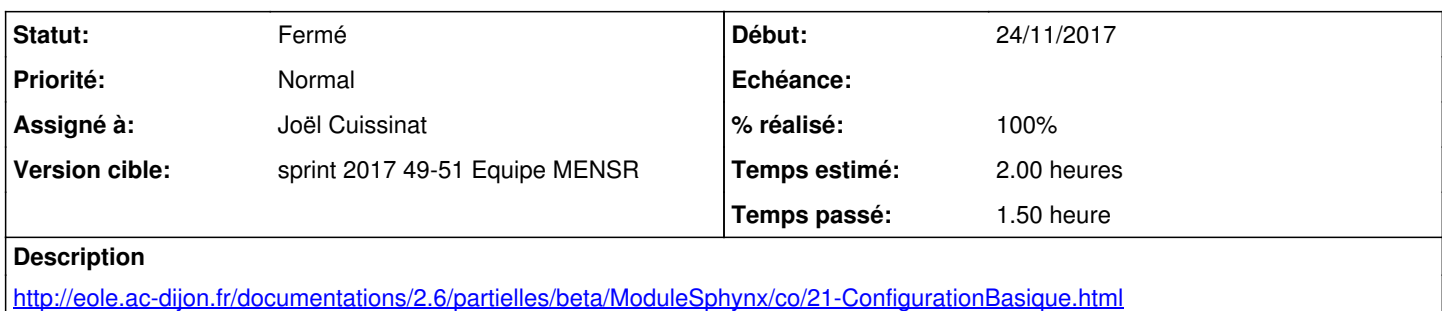

#fixme et liens vers 2.5 découverts dans /2\_6/modules/Sphynx/21-ConfigurationBasique.scen

#### **Historique**

### **#1 - 04/12/2017 16:52 - Joël Cuissinat**

*- Statut changé de Nouveau à En cours*

### **#2 - 04/12/2017 16:52 - Joël Cuissinat**

*- Sujet changé de Revoir la configuration Sphynx en mode basique à Revoir la configuration Sphynx en mode basique*

*- Assigné à mis à Joël Cuissinat*

### **#3 - 04/12/2017 17:32 - Joël Cuissinat**

*- Restant à faire (heures) changé de 2.0 à 0.25*

Mise à niveau des copies d'écran pour les modes basique/normal/expert :

- <http://eole.ac-dijon.fr/documentations/2.6/partielles/beta/ModuleSphynx/co/21-ConfigurationBasique.html>
- <http://eole.ac-dijon.fr/documentations/2.6/partielles/beta/ModuleSphynx/co/22-ConfigurationNormal.html>
- <http://eole.ac-dijon.fr/documentations/2.6/partielles/beta/ModuleSphynx/co/23-ConfigurationExpert.html>

Correction/vérification des différents liens pour les 3 modes de configuration.

#### **#4 - 04/12/2017 17:33 - Joël Cuissinat**

*- % réalisé changé de 0 à 100*

#### **#5 - 05/12/2017 09:47 - Scrum Master**

*- Statut changé de En cours à Résolu*

#### **#6 - 05/12/2017 16:27 - Gérald Schwartzmann**

*- Restant à faire (heures) changé de 0.25 à 0.0*

### **#7 - 05/12/2017 16:42 - Gérald Schwartzmann**

*- Statut changé de Résolu à Fermé*